# TILF NETWORKING

LFN Developer & Testing Forum

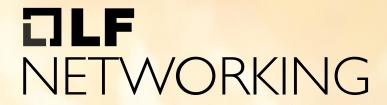

LFN Developer & Testing Forum

## Enhancing the EMCO GUI with RBAC

Presented by

Sriram Rupanagunta, Aarna Networks Vikas Kumar, Aarna Networks

### **Roles Access Overview**

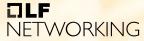

LFN Developer & Testing Forum

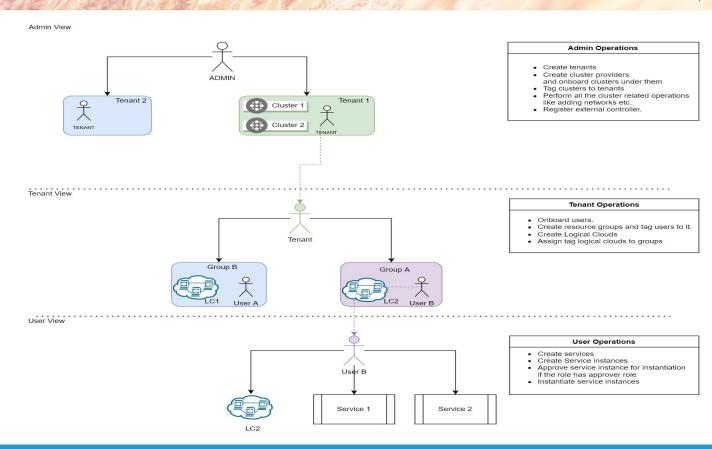

## **RBAC In EMCO - Logical Cloud**

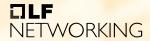

LFN Developer & Testing Forum

(

Cluster1

Cluster2

Cluster3

 Namespace ABC in All Clusters

 Role Definition at NS level.

 Secret S1 for User XYZ

Service account
SA1 with Secret
S1 bound to Role
R1

Instantiate Service using LC1

Logical Cloud

2. Rsync updates all K8s Resources to use Serviceaccount SA1

### **Architecture Overview**

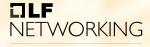

LFN Developer & Testing Forum

**API GATEWAY** (nodeJs) express /v2/ rest server **Auth Service** OIDC Server (google/microsoft/keycloak) (OIDC auth flow) /api/ /app/ authenticated user At this point user is -HTTP RESTauthenticated, here we impose auth rules to the USER api's based on roles etc proxy service proxy service gateway DB UI (contains user detail) emco api **EMCO** microservices **EMCO UI** 

## DEMO

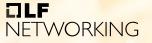

LFN Developer & Testing Forum

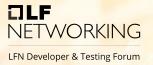

# **THANK YOU**